# **AVR236: CRC Check of Program Memory**

microcontroller.

implementation of CRC to detect errors in program memory of the Atmel AVR

CRC is a widely used method of detecting errors in messages transmitted over noisy channels. New standards for secure microcontroller applications has introduced CRC as a method of detecting errors in program memory of microcontrollers. It is preferable to implement the CRC calculation in compact code with low requirement for data storage memory since it frees up MCU resources

for use in the actual application.

The implementation of CRC used in this application note is optimized for minimum code size and register usage.

### **Features**

- **CRC Generation and Checking of Program Memory**
- **Supports all AVR® Controllers with LPM Instruction**
- **Compact Code Size, 44 words (CRC Generation and CRC Checking)**
- **No RAM Requirement**
- **Checksum Stored in EEPROM**
- **Execution time: 90 ms (AT90S8515 @ 8 MHz)**
- **16 bits Implementation, Easily Modified for 32 bits**
- **Supports the CRC-16 Standard, Easily Modified for CRC-CCITT, CRC-32**

## **Introduction**

This application note describes CRC (Cyclic Redundancy Check) theory and

**Figure 1.** CRC checking of program memory using 16-bit divisor.

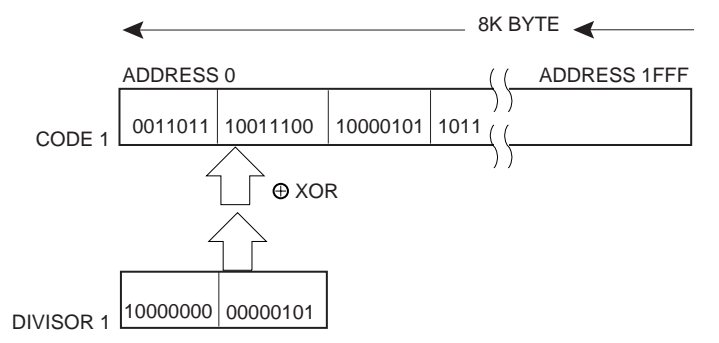

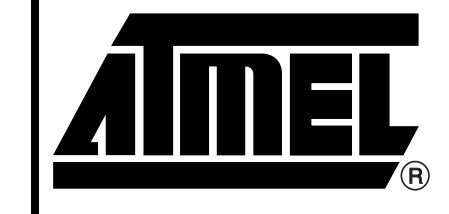

# **AVR236**

# **Application Note**

Rev. 1143A–10/98

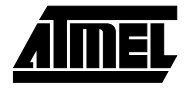

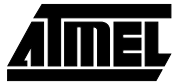

## **Theory of Operation**

Checksums was originally used in communication through noisy channels. A number (the checksum) is computed as a function of the transmitted message. The receiver uses the same function to compute a checksum, and compares the computed value with the value received from the transmitting side.

In this application note the checksum is constructed as a function of the code, and stored in the internal EEPROM. The microcontroller can later use the same function to calculate the checksum of the code and compare it with the appended checksum.

Example: Checksum calculated by summing the numbers of the code:

Code: 04 29 06 Code with checksum: 04 29 06 39

This checksum is simply the sum of the numbers in the code.

If the second byte in the code is corrupted from 29 to 23, the error will be detected when the original checksum is compared with the computed checksum.

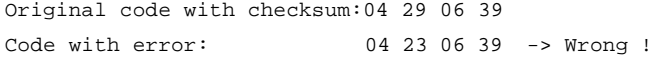

If the first byte in the code is corrupted from 04 to 10 and the second byte is corrupted from 29 to 23, the checksum will not detect the errors.

Original code with checksum:04 29 06 39 Code with error: 10 23 06 39-> Correct !

The problem with this checksum is that it is too simple. It may not detect errors on multiple bytes in the code and it may not detect errors in the checksum itself.

This example shows that addition is not sufficient to detect errors. CRC calculations use division instead of addition to calculate the checksum for the code. The principles are similar, but by using division multiple bit errors and burst errors will be detected.

The CRC algorithm treat the program memory as an enormous binary number, which is divided by another fixed binary number. The remainder of this division is the checksum. The microcontroller will later perform the same division and compare the remainder with the calculated checksum.

Note that the division uses polynomial (modulo-2) arithmetic, which is similar to regular binary arithmetic, except it uses no carry. The addition of the numbers with polynomial arithmetic are simply XOR'ing the data.

Example: Addition in polynomial arithmetic:

1011 0110 + 1101 0011 0110 0101

The addition is equal to XOR'ing the two numbers.

Lets define the some properties for the polynomial arithmetic:

- $M(x) = a k-bit number (the code to be checked).$
- $G(x) = an (n+1)$  bit number (the divisor or polynom).
- $R(x) = an n-bit number such that k>n (the remainder or checksum).$

$$
\frac{M(x)^{*}2^{n}}{G(x)} = Q(x) + \frac{R(x)}{G(x)}
$$
 Where Q(x) is the quotient

Q(x) can now be described as:

$$
Q(x) = \frac{M(x)^{2}n + R(x)}{G(x)} M(x) \times 2^{n}
$$
 equals adding n zeros to the end of the code

If 
$$
M(x)^*2^n
$$
 is replaced in the last equation  
 $G(x)$ 

$$
\frac{M(x)^* 2^n + R(x)}{G(x)} = Q(x) + \frac{R(x)}{G(x)} + \frac{R(x)}{G(x)} = Q(x)
$$

Which is equal to  $Q(x)$  since the divisor and the remainder are the same number, and adding it to itself is the same as XORing it, which results in zero.

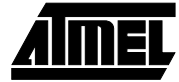

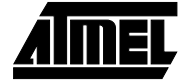

#### **Example of CRC Division**

The hexadecimal number 6A which is the binary number 0110 1010, is divided with the divisor 1001 (=9 hex). The checksum will be the remainder of the operation 0110 1010 divided with 1001.

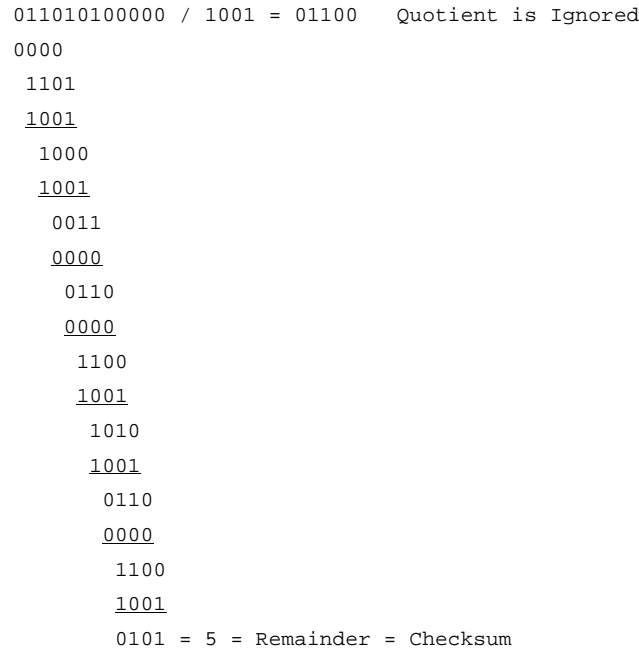

The checksum is added to the end of the original code. The resulting code will be 6A5. When this code is checked, the code and the checksum is divided by the divisor. The remainder of this division is zero if no errors has occurred, non-zero otherwise.

Several standards are used today for CRC detection. The characteristics of the divisor vary from 8 to 32 bits, and the ability to detect errors varies with the width of the divisor used. Some commonly used CRC divisors are:

 $CRC-16 = 1 1000 0000 0000 0101 = 8005(hex)$ CRC-CCITT = 1 0001 0000 0010 0001= 1021 (hex) CRC-32 = 1 0000 0100 1100 0001 0001 1101 1011 0111 = 04C11DB7 (hex) Observe that in 16 bits divisors, the actual numbers of bits are 17, and in a 32 bits divisor the number of bits are 33.

The MSB is always 1.

First append W zeros to the end of the original message (where W is the width of the divisor).

## **Software Description**

#### **Main Program**

The main program is supplied to show operation of both the CRC generation and CRC checking. The checksum generated is stored in the internal EEPROM, and read back before the CRC checking is performed.

In most applications, the checksum will be generated by a programmer and placed at the last address of the program memory.

**Figure 2.** Flowchart for the Main Program

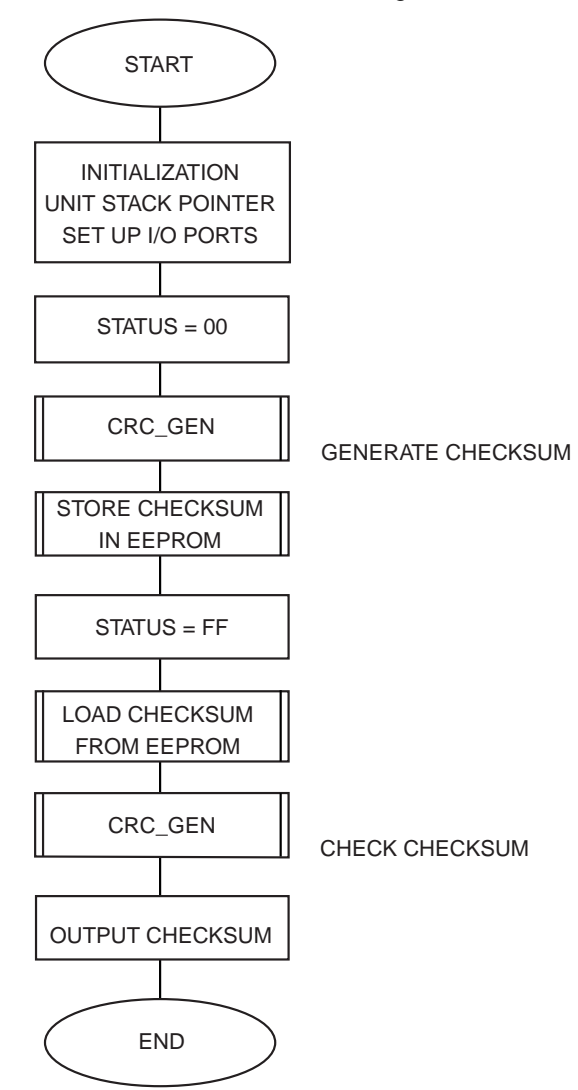

The main program call the sub routine CRC\_gen with status register = 0x00 after reset to generate a new checksum for the code. The generated checksum is stored in EEPROM.

To check the CRC checksum the routine CRC\_gen is called with status register  $= 0xFF$ , or any value different from 0x00.

#### **CRC Checksum Generation**

The operation is based on the principle of rotating the entire program memory bit by bit. The MSB is shifted into the carry flag. If the carry flag is 1 (one), the word is XOR'ed with the divisor. Note that the MSB of the program memory which is shifted into the carry flag also is XOR'ed with the MSB of the divisor. Since they are both 1, the result will always be zero and the division is ignored.

At the end of the program memory 16 zeros are appended to the code. The checksum is the resulting value of the complete XOR operation.

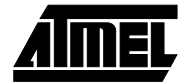

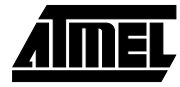

#### **CRC Checksum Checking**

The same principles are applied as for the generation, but the generated checksum is appended to the code, replacing the zeros. The result of the calculation including the appended checksum is zero if no errors has occurred, nonzero otherwise.

If the checksum is included in the program code, only the checking part of the computation needs to be done in the program code.

The same routine is used for both CRC generation and the CRC checking. A global register status is loaded with 0x00 at function call to perform CRC generation. If the status register is loaded with any value different from 0x00 at function call, the function performs a CRC checksum checking.

The flowchart shows the flow of crc\_gen routine which includes both the CRC generation and CRC checking.

The flowcharts in Figure 3 and Figure 4 describes the operation of the crc\_gen subroutine.

#### **Figure 3.** CRC\_gen Subroutine

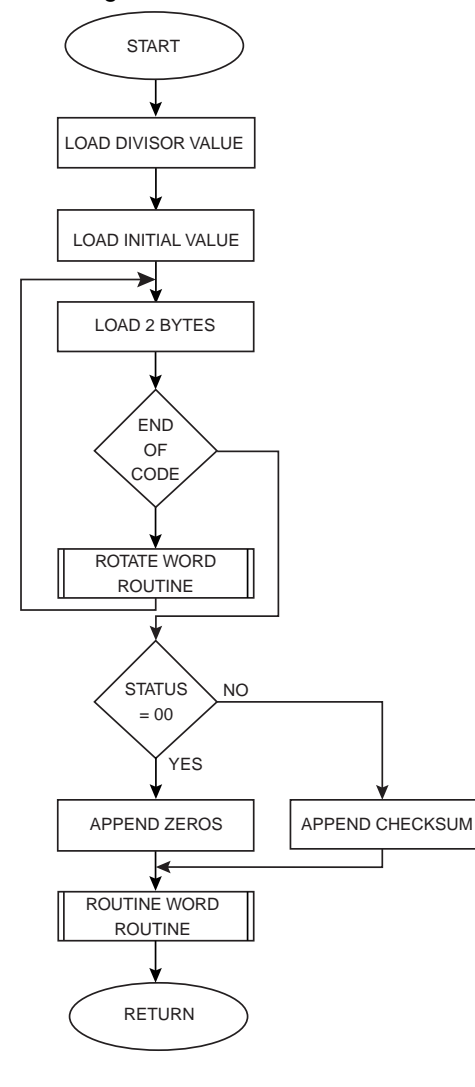

#### **Figure 4.** Rotate Subroutine

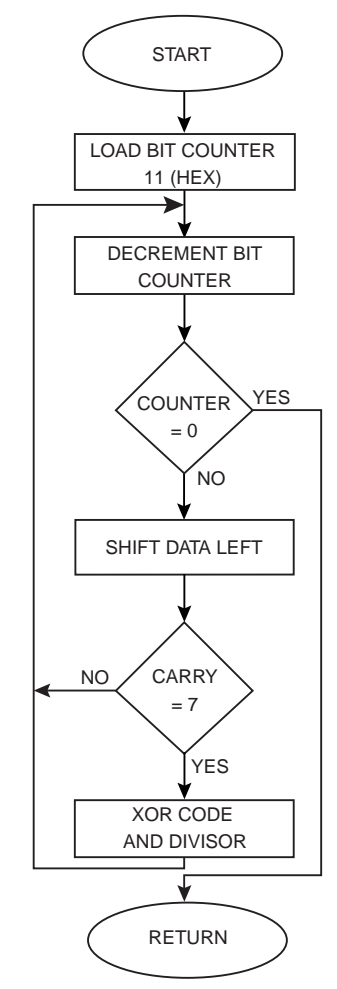

### **Modifications**

The code example implements a 16-bit checksum for CRC-16 computation. The code is easily modified to support 32 bit checksum by increasing the size of the code buffer from 32 to 64 bits, and increasing the size of the divisor from 16 to 32 bits.

If the checksum is generated by a programmer and placed in the last memory location, only the code for checking the checksum needs to be included in the program. The code in the "end" section of the routine can be removed. Please see comments in the code.

Some CRC-algorithms requires the data register to have an initial value different from 0x00. If other values is used, the initial values can be loaded into the registers, replacing the two first LPM instructions. See comments in code for more information.

If the CRC algorithm is reflected, which means that the LSB of the bytes are shifted in first instead of the MSB, the routine can support this by replacing the LSL (Logical shift left) and ROL (Rotate left) instructions with LSR (Logical shift right) and ROR (Rotate right) instructions.

Other implementations of CRC computation exists with higher speed, most of them use a lookup table to increase the speed of the operation. The RAM requirements for such application makes them suitable for more complex systems. C-code examples for table driven CRC implementation can be obtained from avr@atmel.com.

### **Resources**

**Table 1.** CPU and Memory Usage

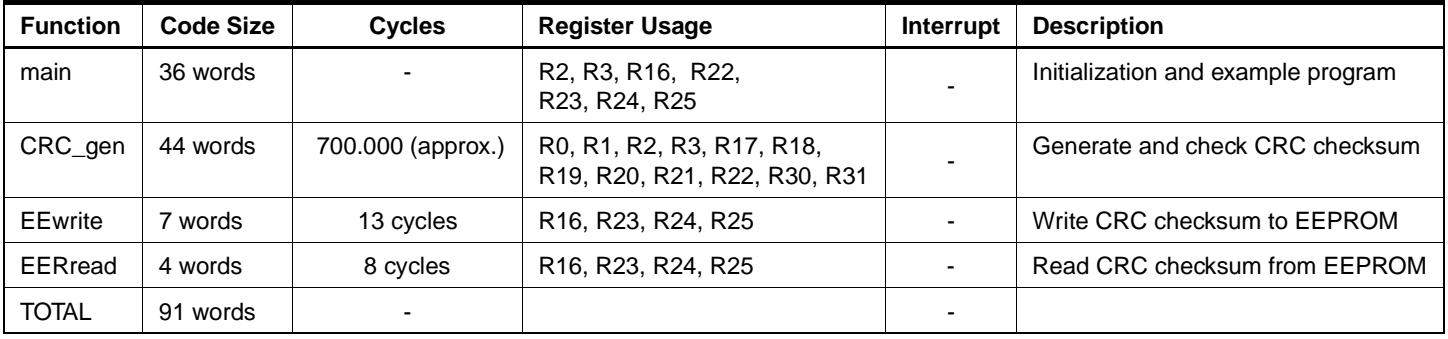

#### **Table 2.** Peripheral Usage

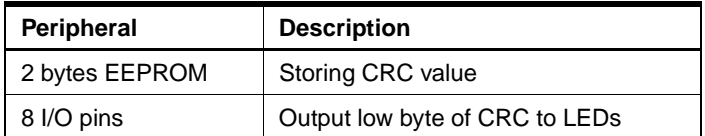

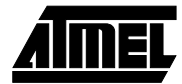

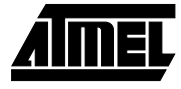

### **Code Listing**

```
;**** A P P L I C A T I O N N O T E A V R236 ************************
;*
;* Title: CRC check of program memory
;* Version: 1.0
;* Last updated: 98.06.15
;* Target: AT90Sxxxx (All AVR Devices with LPM instr)
;*
;* Support E-mail: avr@atmel.com
;*
;* NOTE: Always check out the Atmel web site, www.atmel.com for the latest and 
;*updated version of this software.
;*
;* DESCRIPTION
;* This application note describes how to perform CRC computation 
;* of code memory contents using a simple algorithm. 
;* To generate CRC checksum load the register "status" with 00 and call the 
;*routine "crc_gen". The resulting checksum is placed in the registers
;* byte2(low byte) and byte3(high byte).
;*
;* To check the CRC checksum load the register "status" with FF and call the 
;*routine "crc_gen". The resulting checksum is placed in the registers
;* byte2(low byte) and byte3(high byte). If the checksum is 00 the program code 
;*is
;* correct, if the checksum is non-zero an error has been introduced in the 
;*program code
;**************************************************************************
.include "8515def.inc"
.device AT90S8515
;***** Constants
.equ PROGSIZE = 0x1FFF ; Size of program memory(bytes)
.equ CR = 0x8005 ; CRC divisor value
;**************************************************************************
;*
;* PROGRAM START - EXECUTION STARTS HERE
;*
;**************************************************************************
        .cseg
        .org $0000
       rjmp RESET ;Reset handle
;***************************************************************************
;*
```
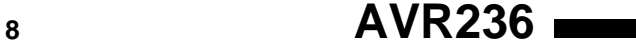

```
;* "crc_gen" - Generation and checking of CRC checksum
;*
;* This subroutine generates the checksum for the program code.
;* 32 bits are loaded into 4 register, the upper 16 bits are XORed
;* with the divisor value each time a 1 is shifted into the carry flag 
;* from the MSB.
;*
;* If the status byte is 0x00,the routine will generate new checksum:
;* After the computing the code 16 zeros are
;* appended to the code and the checksum is calculated. 
;* 
;* If the status byte is different from 0X00, the routine will check if the 
;* current checksum is valid.
;* After the computing the code the original checksum are
;* appended to the code and calculated. The result is zero if no errors occurs
;* The result is placed in registers byte2 and byte3
;* 
;* Number of words :44 + return
;* Number of cycles :program memory size(word)*175(depending on memory content)
;* Low registers used :6 (byte0,byte1,byte2,byte3)
;* High registers used :7 (sizel,sizeh,crdivl,crdivh,count,status,zl,zh)
;*
;***************************************************************************
;***** Subroutine Register Variables
.def byte0 = r0 ; Lower byte of lower word
.def bytel = r1 ; Upper byte of lower word
.def byte2 = r2 ; Lower byte of upper word
.def byte3 = r3 ; Upper byte of upper word
def crc = r4 ; CRC checksum low byte
.def crch = r5 ; CRC checksum high byte
.def sizel = r17 ; Program code size register
.def sizeh = r18
def crdivl = r19 ; CRC divisor register
.def crdivh = r20
\text{def} \quad \text{count} = r21 \quad ; \text{Bit counter}.def status = r22 ; Status byte: generate(0) or check(1)
crc_gen:ldi sizel,low(PROGSIZE) ;Load end of program memory address
 ldi sizeh,high(PROGSIZE)
 clr zl zl iClear Z pointer
 clr zh
 ldi crdivh,high(CR) ;Load divisor value
 ldi crdivl,low(CR)
 lpm ;Load first memory location
 mov byte3, byte0 ;Move to highest byte
 adiw zl,0x01 ;Increment Z pointer
 lpm \qquad \qquad ;Load second memory location
 mov byte2,byte0
```
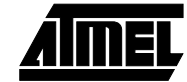

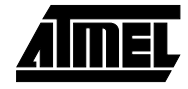

```
new_word:cp zl, sizel iLoop starts here
 cpc zh,sizeh ;Check for end of code
 brge end iJump if end of code
 adiw zl,0x01
 lpm \qquad \qquad ;Load high byte
 mov byte1, byte0 ;Move to upper byte
 adiw zl,0x01 ;Increment Z pointer
 lpm iLoad program memory location
 rcall rot_word ;Call the rotate routine
 rjmp new_word
end: ;ret ;uncomment this line if checksum is in last flash memory address.
 ldi count,0x11
 cpi status,0x00
 brne check
 clr byte0 ;Append 16 bits(0x0000) to
 clr bytel \qquad \qquad ; the end of the code for CRC generation
 rjmp gen
check:mov byte0, crc : iAppend the original checksum to
 mov byte1, crch ;the end of the code for CRC checking
gen:rcall rot_word ;Call the rotate routine
 mov crc,byte2
 mov crch,byte3
 ret ; FReturn to main prog
rot_word:ldi count,0x11
rot_loop:dec count ;Decrement bit counter
 breq stop ;Break if bit counter = 0
 lsl byte0 ;Shift zero into lowest bit
 rol bytel \qquad \qquad ;Shift in carry from previous byte
 rol byte2 ;Preceed shift
 rol byte3
 brcc rot\_loop ;Loop if MSB = 0
 eor byte2,crdivl
 eor byte3, crdivh ;XOR high word if MSB = 1
 rjmp rot_loop
stop:ret
;***************************************************************************
;* 
;* EERead_seq
;*
;* This routine reads the 
;* EEPROM into the global register variable "temp".
;*
;* Number of words :4+ return
;* Number of cycles :8 + return 
;* High Registers used :4 (temp,eeadr,eeadrh,eedata)
;*
;***************************************************************************
```

```
.def \qquad temp \qquad = r16.def = each <math>r = r23</math>.def = eachch = r24.def eedata = r25;***** Code
eeread:
 out EEARH, eeadrh ; output address high byte
 out EEARL, eeadr ; output address low byte
 sbi EECR, EERE : set EEPROM Read strobe
 in eedata, EEDR iget data
 ret
;***************************************************************************
;* 
;* EEWrite
;*
;* This subroutine waits until the EEPROM is ready to be programmed, then
;* programs the EEPROM with register variable "EEdwr" at address "EEawr"
;*
;* Number of words :7 + return
;* Number of cycles :13 + return (if EEPROM is ready)
;* Low Registers used :None
;* High Registers used: :4 (temp,eeadr,eeadr,eedata)
;*
;*********************************************************************
.def \qquad temp \qquad = r16.def = each <math>r = r23</math>.def = eachch = r24.def eedata = r25eewrite:sbic EECR, EEWE ; If EEWE not clear
 rjmp EEWrite ; Wait more
 out EEARH,eeadrh ;Output address high byte
 out EEARL,eeadr ;Output address low byte
 out EEDR,eedata ;Output data
 sbi EECR,EEMWE
 sbi EECR, EEWE ; Set EEPROM Write strobe
 ret
;************************************************************************
;*
;* Start Of Main Program
;*
.cseg
.def crc = r4 ;Low byte of checksum to be returned
.def crch = r5 ; High byte of checksum to be returned
.def \qquad temp \qquad = r16
```
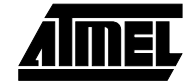

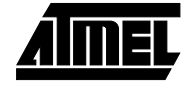

```
.def status = r22 ;Status byte: generate(0) or check(1)
.def = each <math>r^2</math>.def = eachrh = r24.def eedata = r25RESET:ldi r16,high(RAMEND) ;Initialize stack pointer
    out SPH, r16 :High byte only required if
    ldi r16,low(RAMEND) ;RAM is bigger than 256 Bytes
    out SPL,r16
    ldi temp,0xff
    out DDRB, temp : Set PORTB as output
    out PORTB, temp : Write 0xFF to PORTB
    clr status ;Clear status register,ready for CRC generation
    rcall crc_gen
    ldi eeadr,0x01 ;Set address low byte for EEPROM write
    ldi eeadrh,0x00 ;Set address high byte for EEPROM write
    mov eedata, crc : Set CRC low byte in EEPROM data
    rcall eewrite \qquad \qquad ;\text{Write}ldi eeadr,0x02 ;Set address low byte for EEPROM write
    ldi eeadrh,0x00 ;Set address high byte for EEPROM write
    mov eedata,crch ;Set CRC high byte in EEPROM data
    rcall eewrite \qquad \qquad ;\text{Write}out PORTB, crc : iOutput CRC low value to PORTB
mainloop:
    sbic EECR, EEWE i if EEWE not clear
    rjmp mainloop ; Wait more
;********** Insert program code here *************
    ldi eeadr,0x01 ;Set address low byte for EEPROM read
    ldi eeadrh,0x00 ;Set address high byte for EEPROM read
    rcall eeread ;Read EEPROM
    mov crc, eedata : Read CRC low byte from EEPROM
    ldi eeadr,0x02 ;Set address low byte for EEPROM read
    ldi eeadrh,0x00 ;Set address high byte for EEPROM read
    rcall eeread ;Read EEPROM
    mov crch, eedata : Read CRC low byte from EEPROM
    ser status :Set status register, prepare for CRC checking
    rcall crc_gen
loop: out PORTB, crc               ;Output CRC low value to PORTB
   rjmp loop
.exit
```
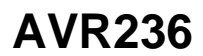

## **References**

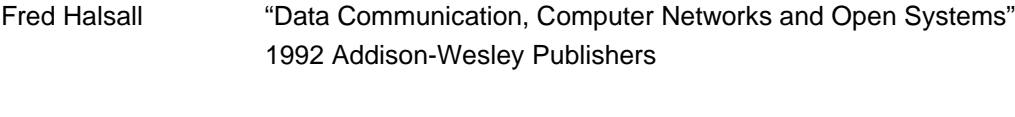

Ross N. Williams "The Painless Guide to Error Detection Algorithms" ftp.adelaide.edu.au/pub/rocksoft/crc\_v3.txt

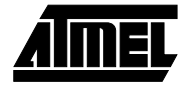

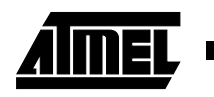

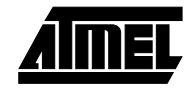